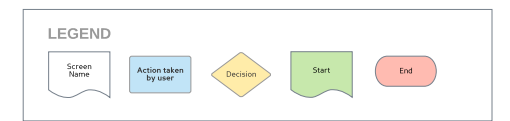

RPX6 USER FLOW: ALL TRANSACTIONS

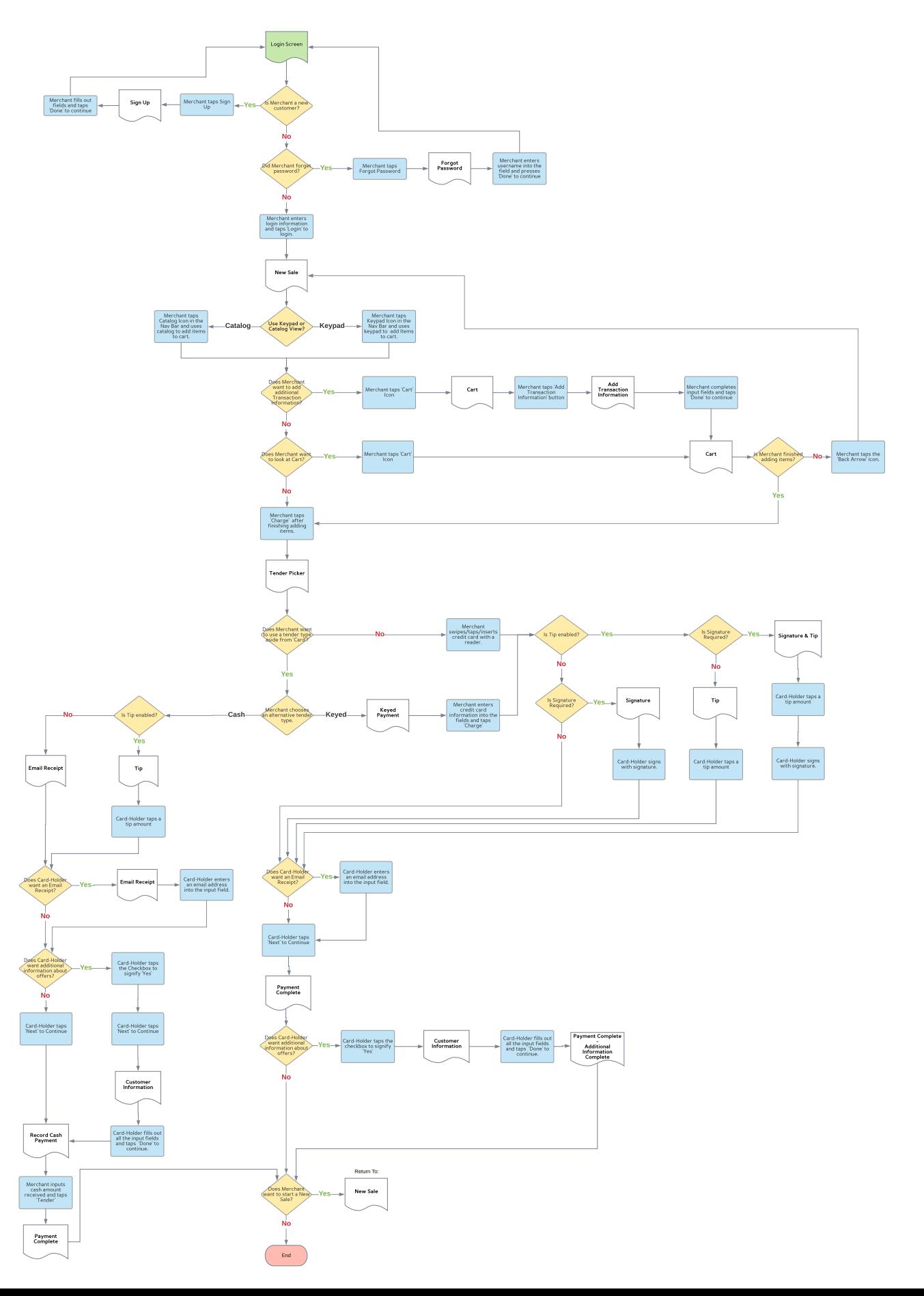